#### Lab Nov 6st

# template matching

• Problem

Noise spikes ruin detection

# template matching

• Problem

Noise spikes ruin detection

- One solution
	- – Normalize regions involved
		- Now, intensity distribution (balance between pixels in <sup>a</sup> window) matters, not absolute value

# template matching

• Problem

Noise spikes ruin detection

- One solution
	- – Normalize regions involved
		- Now, intensity distribution (balance between pixels in <sup>a</sup> window) matters, not absolute value
	- Normalized cross‐correlation

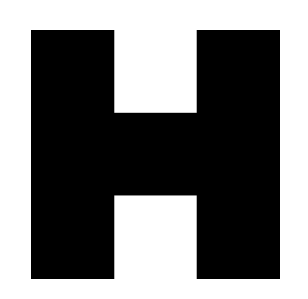

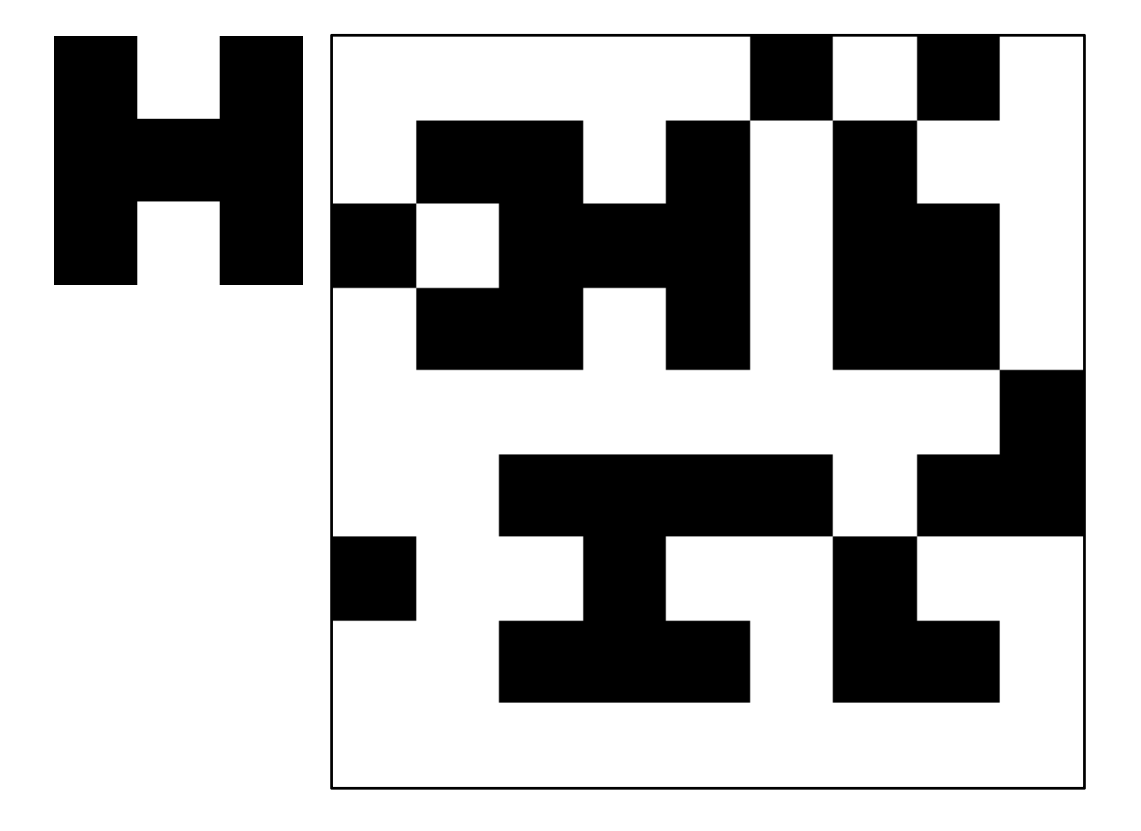

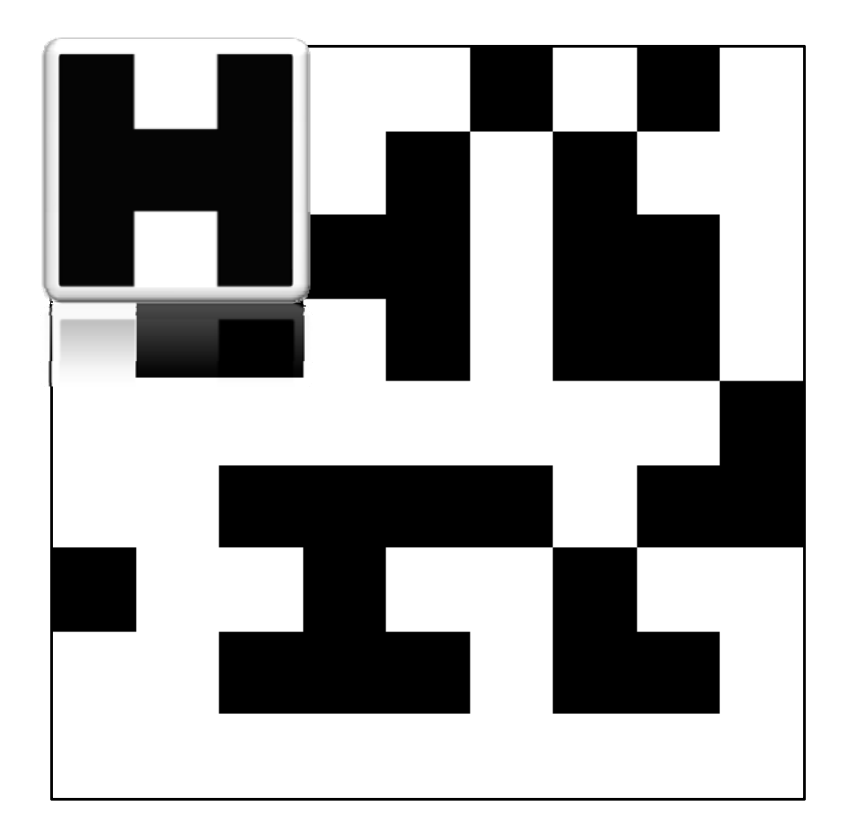

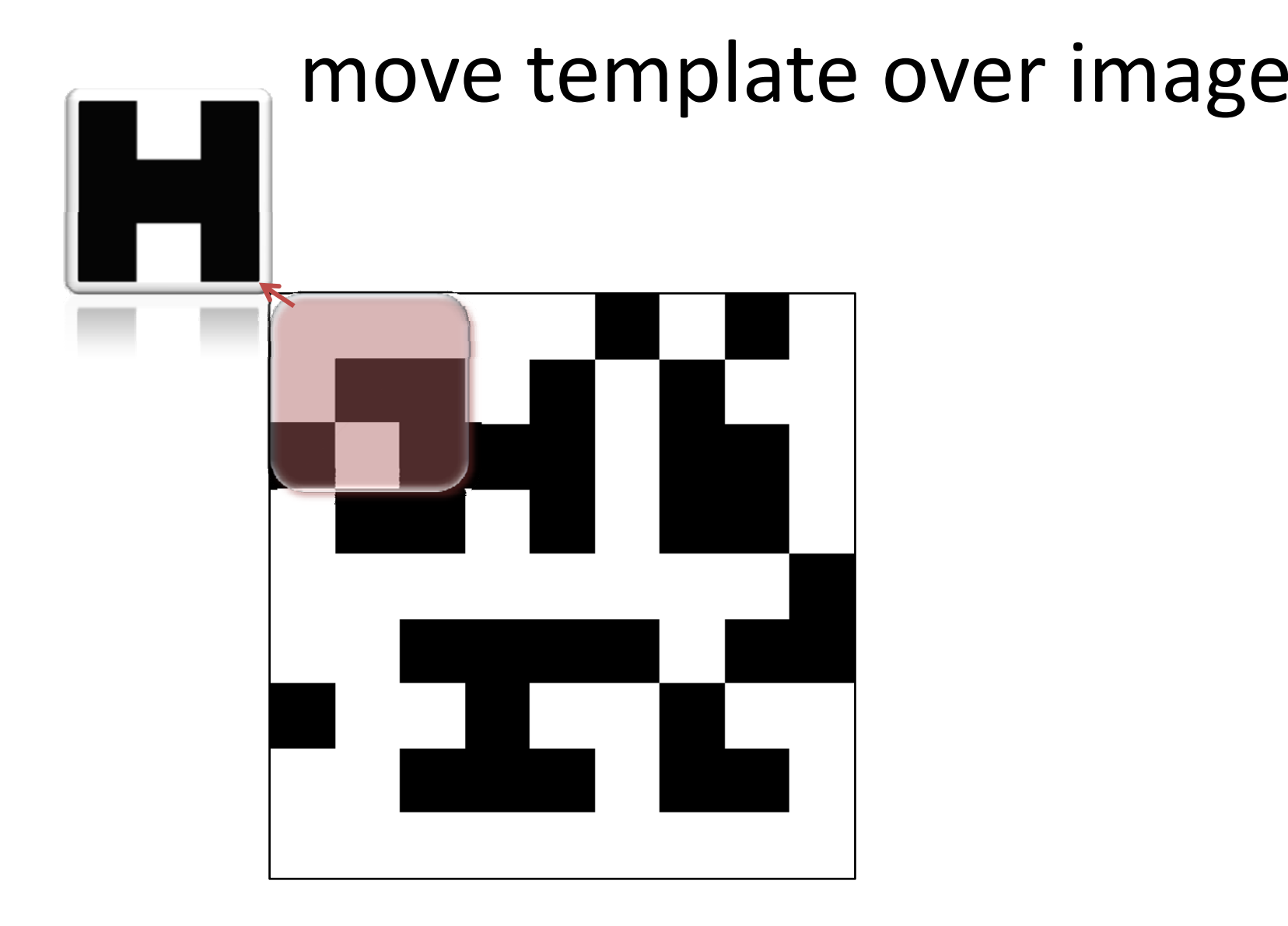

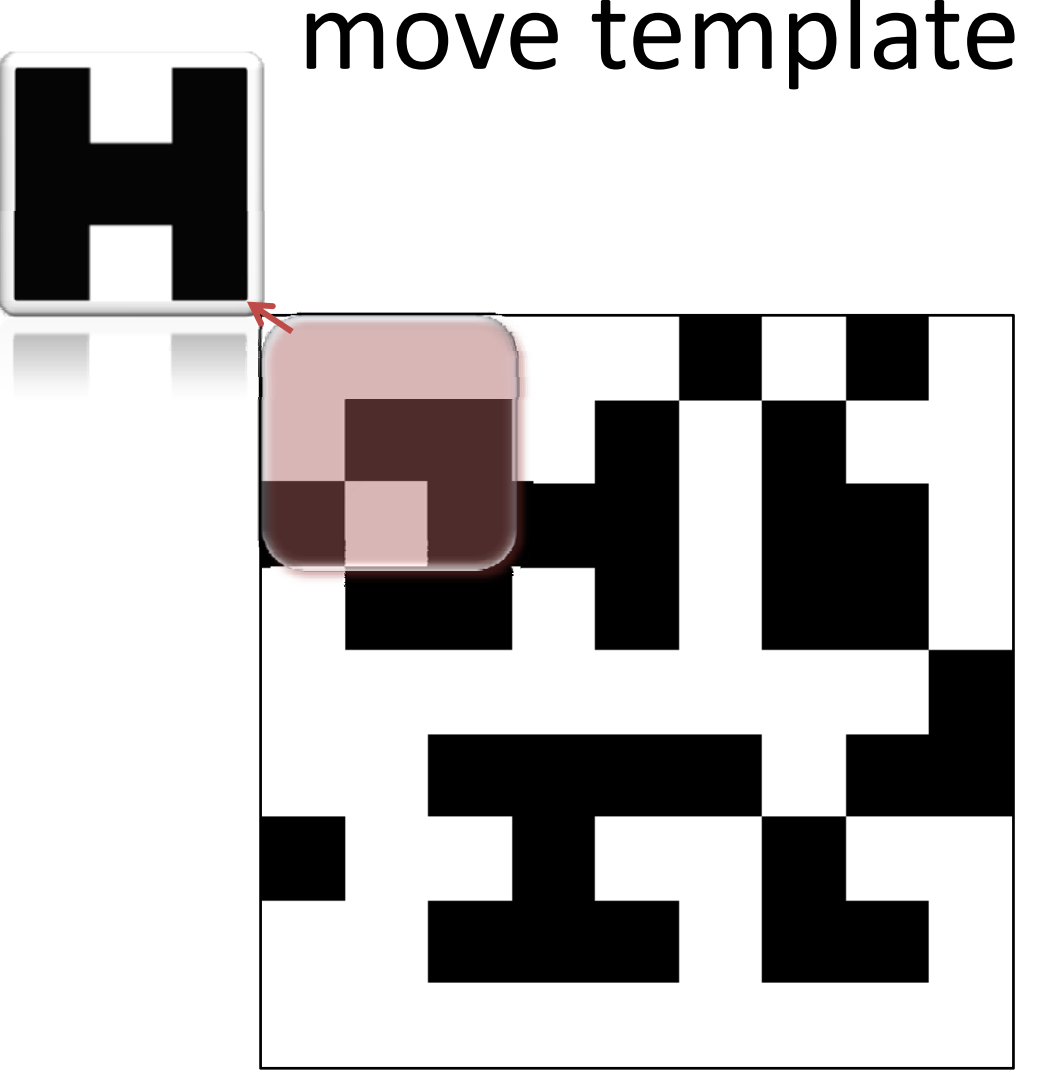

Before comparing, Normalize the regions

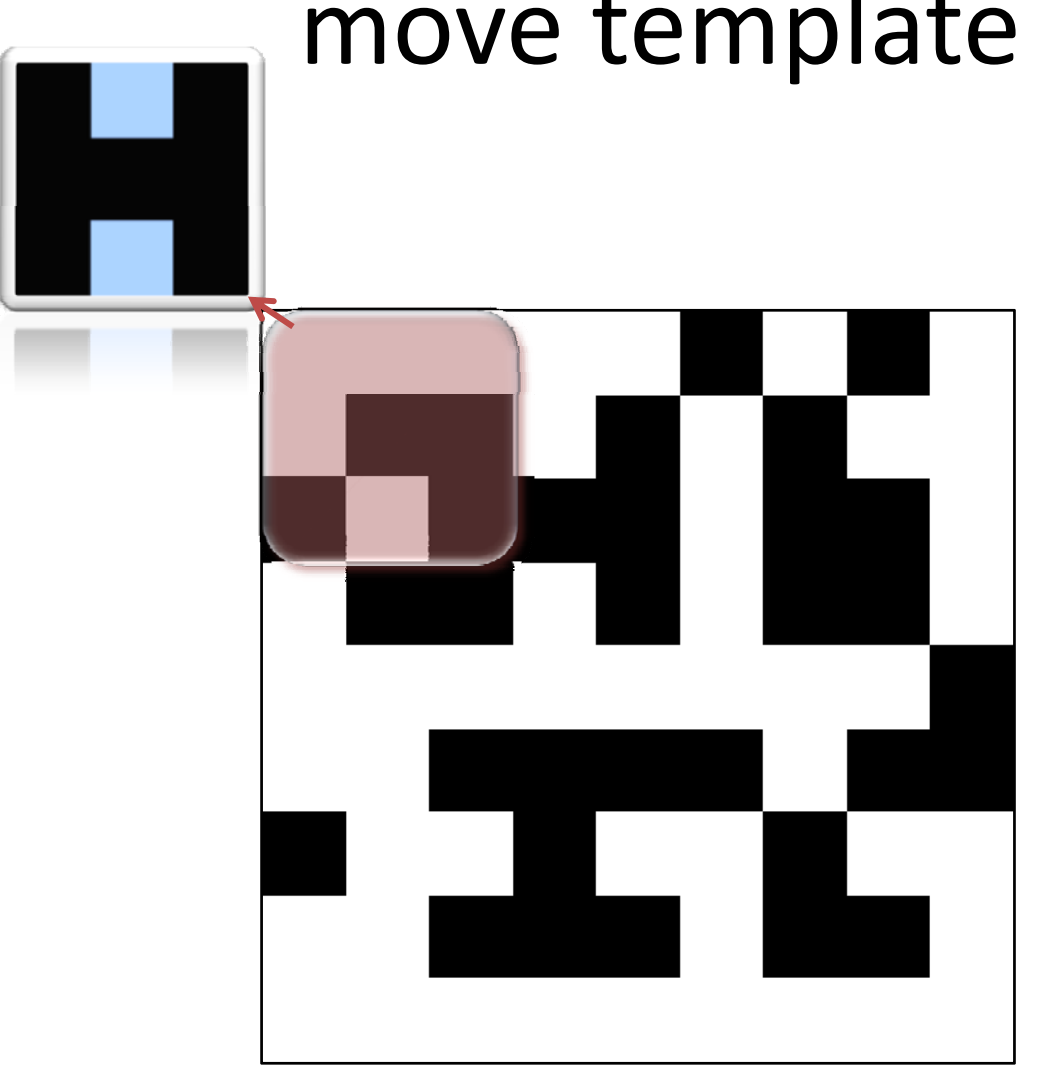

Before comparing, Normalize the regions

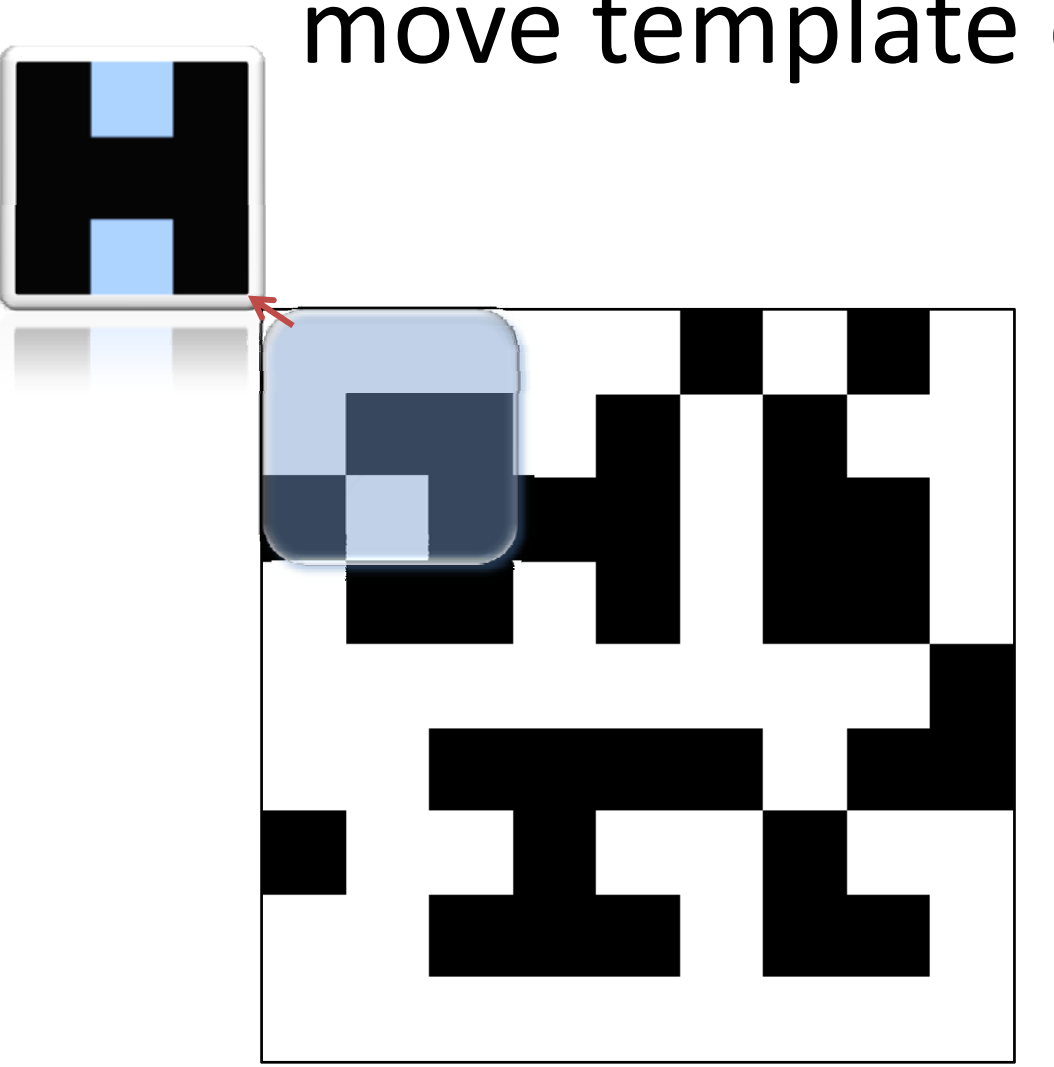

Before comparing, Normalize the regions

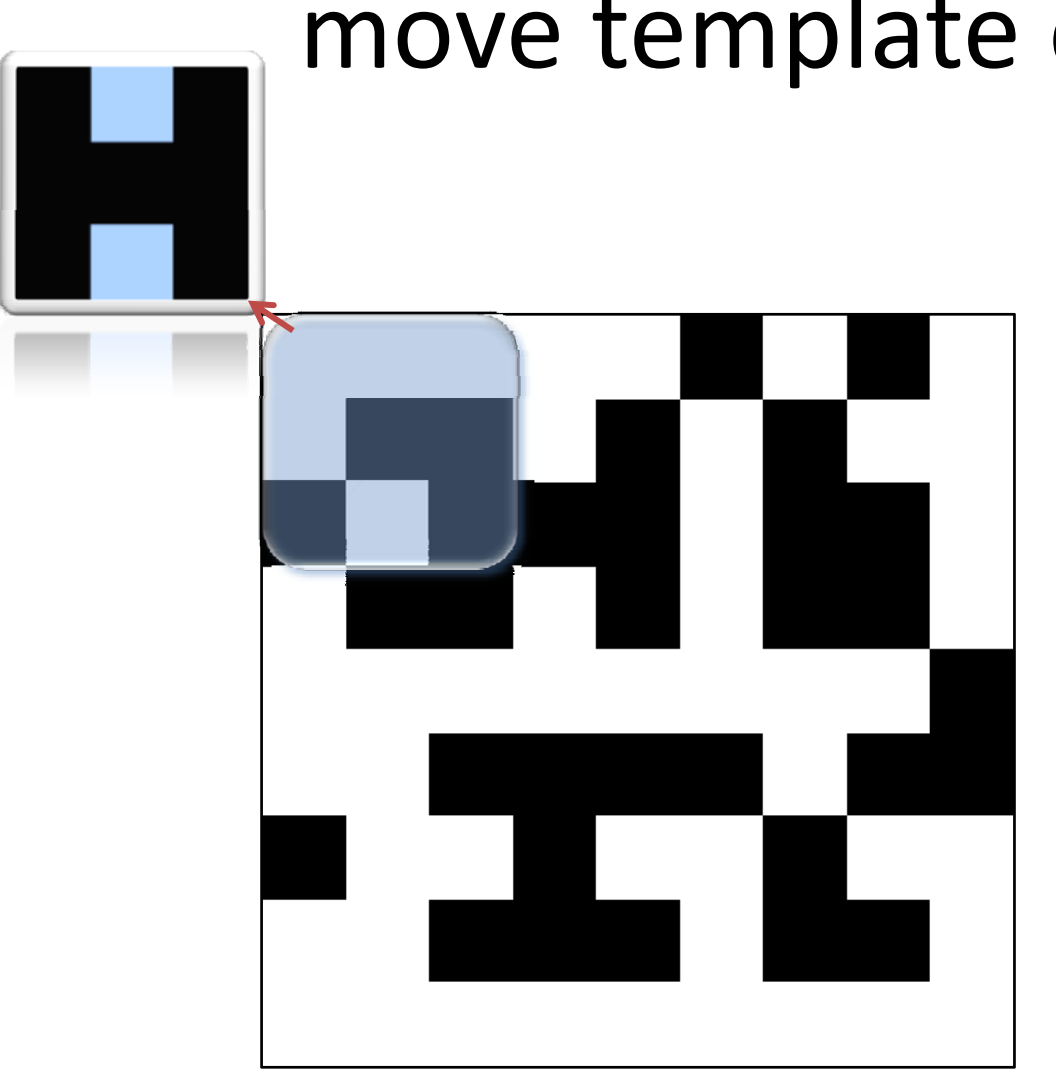

Before comparing, Normalize the regions

Then do the correlation

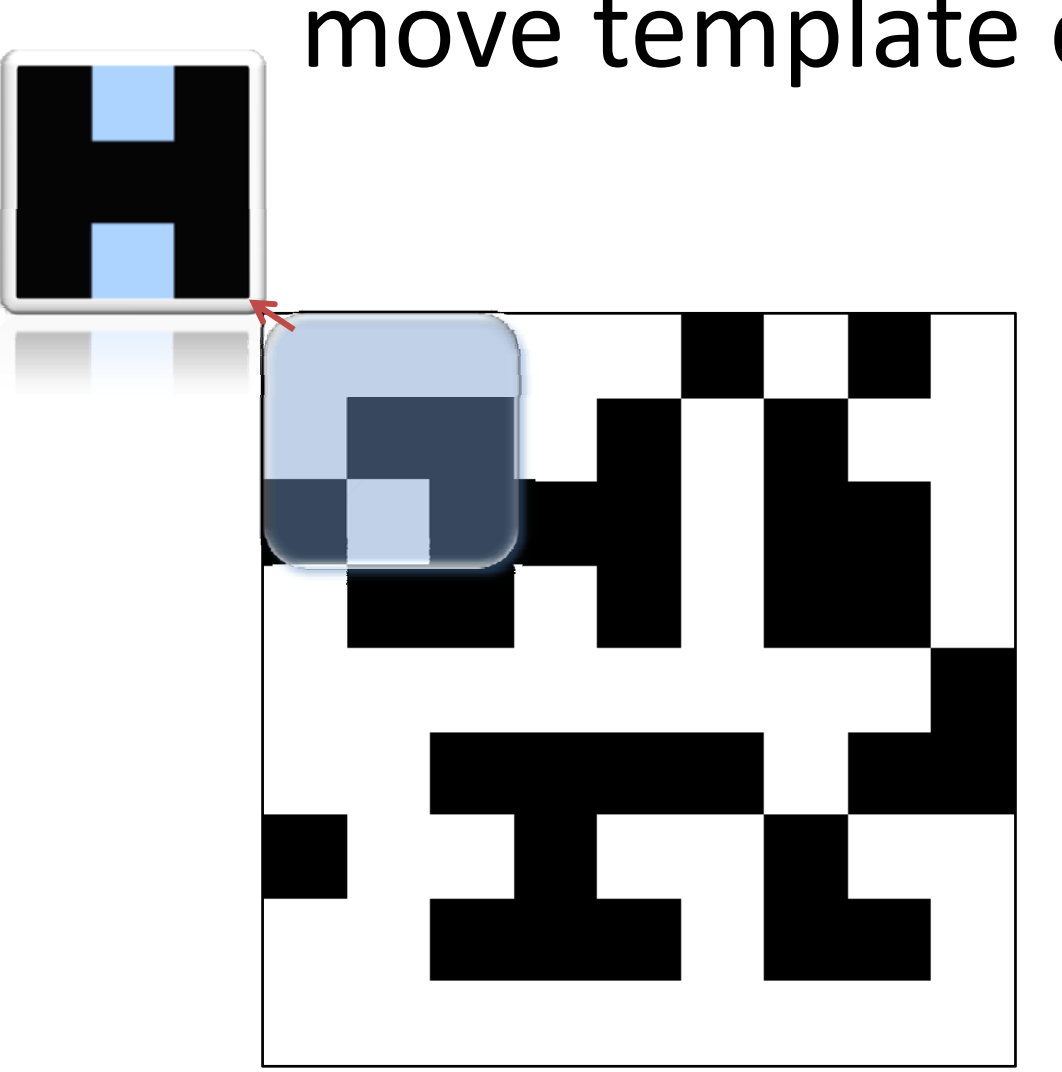

Before comparing, Normalize the regions

Then do the correlation

However…when moving…

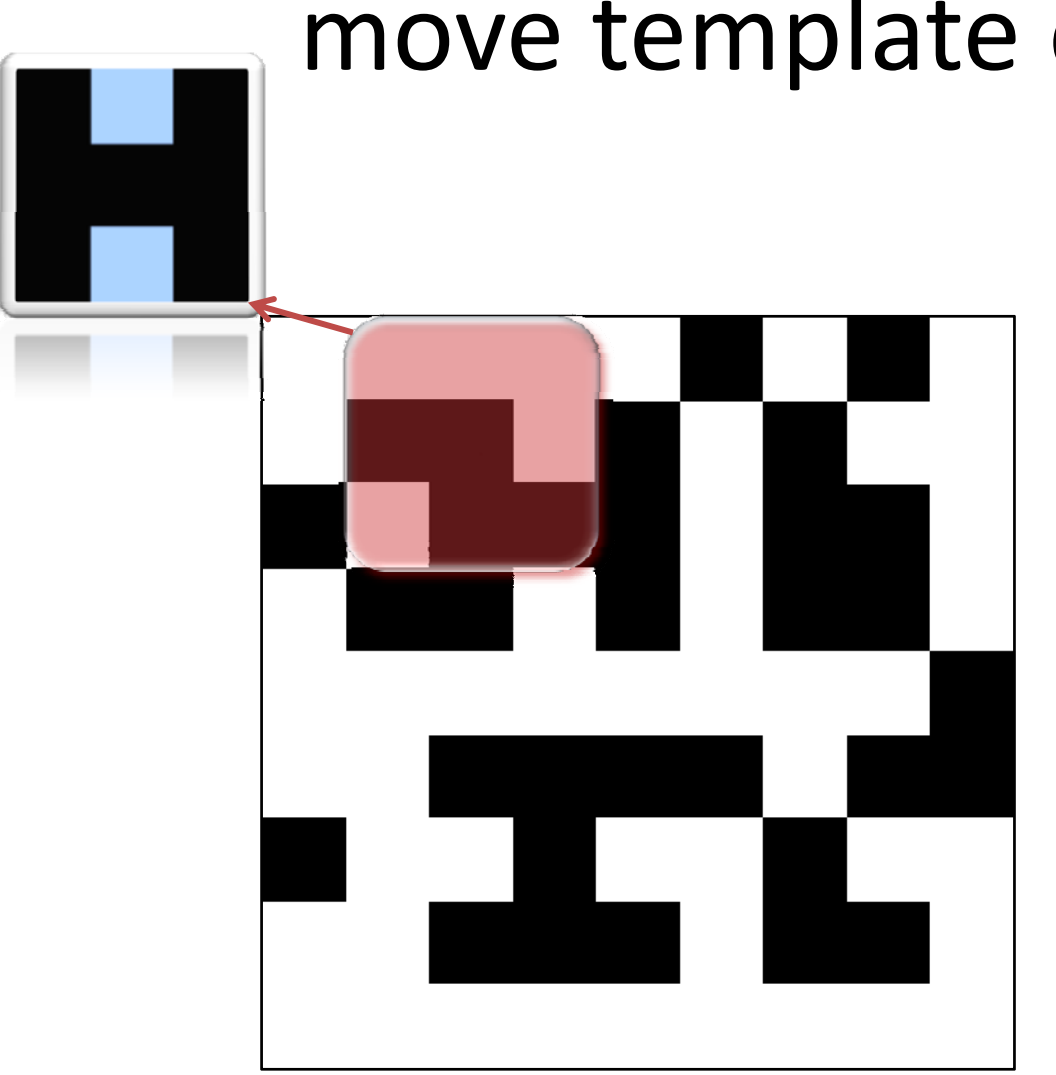

Before comparing, Normalize the regions

Then do the correlation

However…when moving…

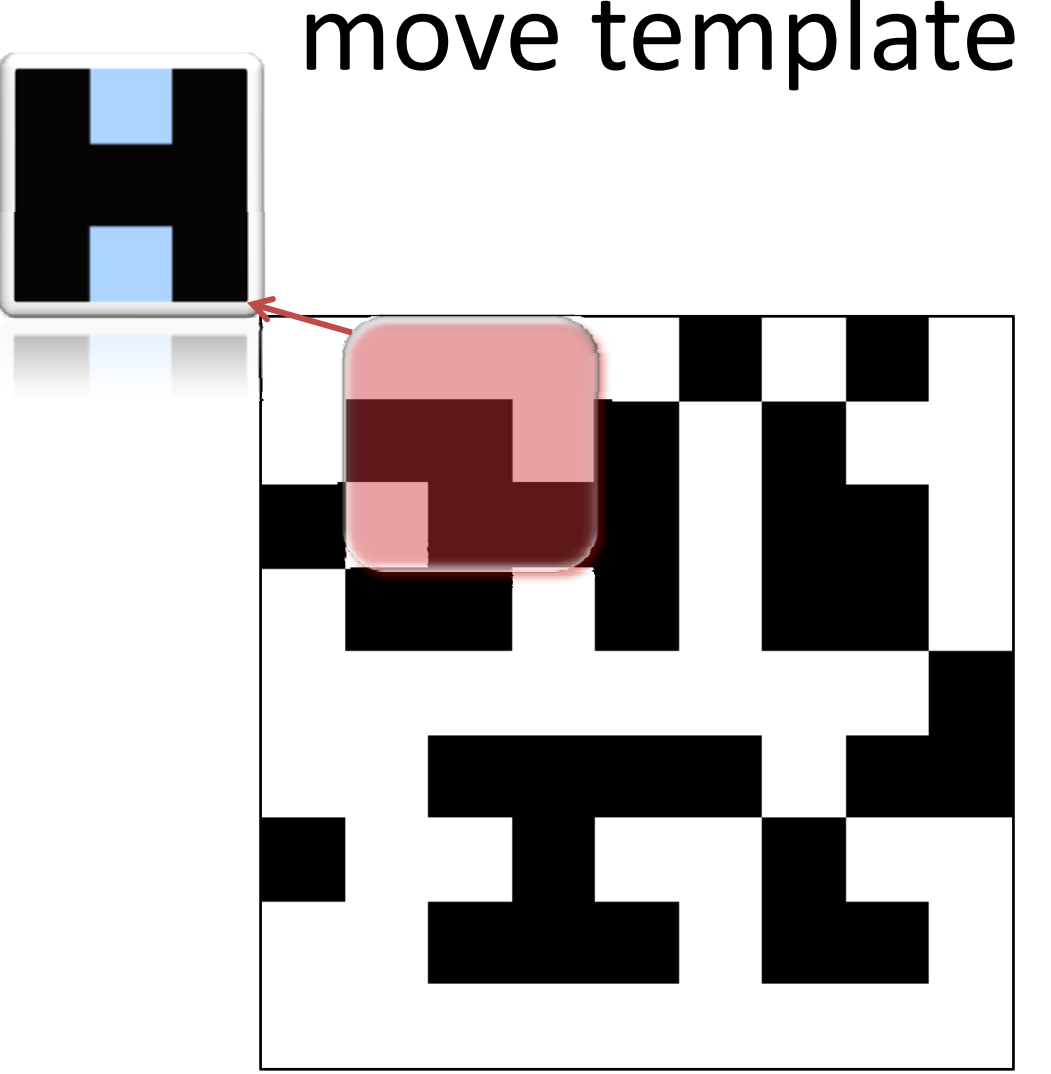

Before comparing, Normalize the regions

Then do the correlation

However…when moving…

Have to renormalize image region

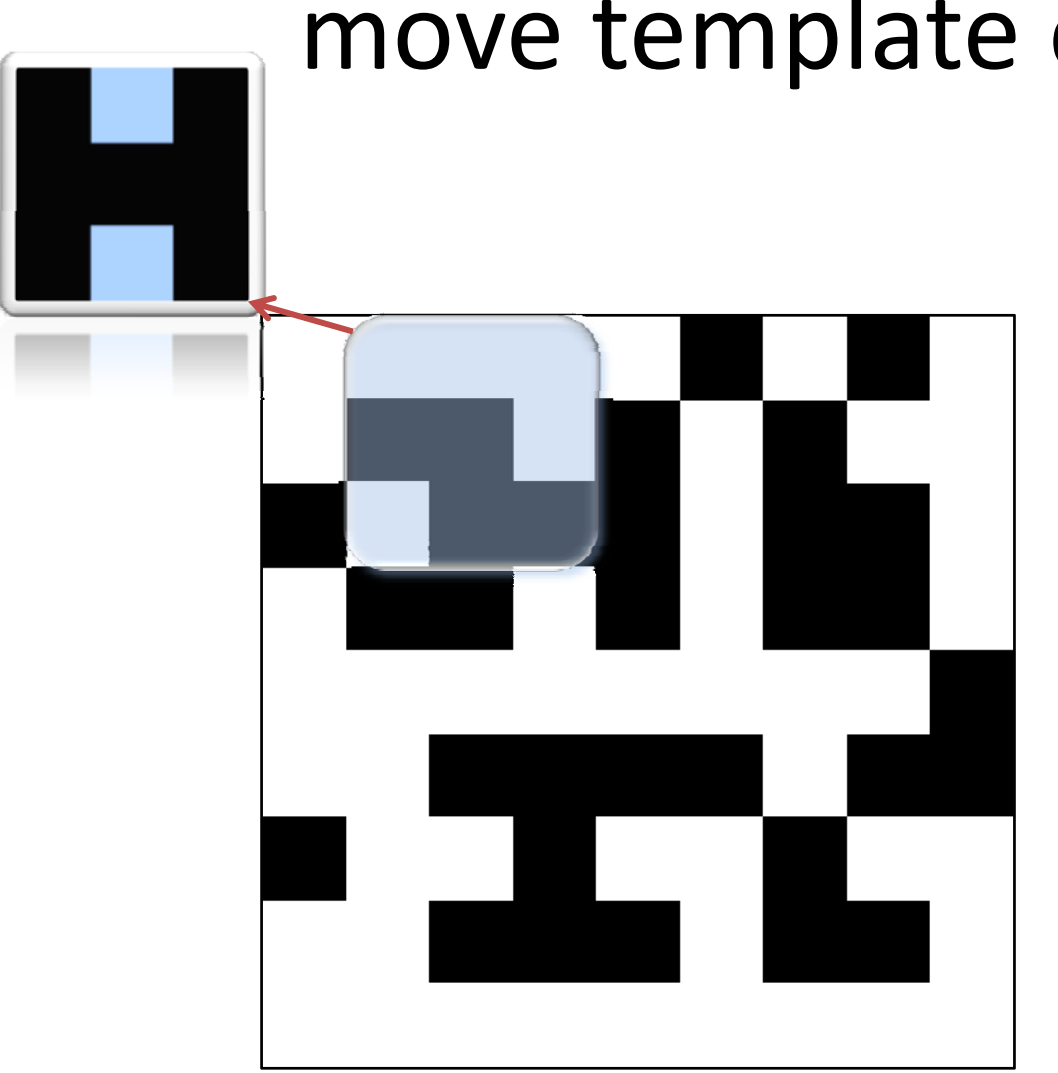

Before comparing, Normalize the regions

Then do the correlation

However…when moving…

Have to renormalize image region

# how to normalize

- Goal
	- Given template *<sup>t</sup>* image region *<sup>r</sup>*
		- crosscorrelate( $t,r$ )  $\rightarrow$  1 as match improves.
		- $\bullet$  so, crosscorrelate $(t,t)$  = 1
	- – $-$  To do this, use variant of standard deviation

# how to normalize

- Goal
	- Given template *<sup>t</sup>* image region *<sup>r</sup>*
		- crosscorrelate( $t,r$ )  $\rightarrow$  1 as match improves.
		- $\bullet$  so, crosscorrelate $(t,t)$  = 1
	- – $-$  To do this, use variant of standard deviation

$$
T_n = T \cdot \frac{1}{\sqrt{\sum_{i=\Omega} (i)^2}}
$$

## how to normalize

• Goal

Given template *<sup>t</sup>* image region *<sup>r</sup>*

- crosscorrelate( $t,r$ )  $\rightarrow$  1 as match improves.
- $\bullet$  so, crosscorrelate $(t,t)$  = 1
- – $-$  To do this, use variant of standard deviation

$$
T_n = T \cdot \frac{1}{\sqrt{\sum_{i=\Omega} (i)^2}} \qquad R_n = R \cdot \frac{1}{\sqrt{\sum_{i=\Omega} (i)^2}}
$$

- 
- Template  $\sigma = \sum_{\alpha} (i)^2 = \frac{1}{\sqrt{\sigma}} =$  adjusted  $\sigma = \sum (i)^2 = \frac{1}{\sqrt{2}}$ σ

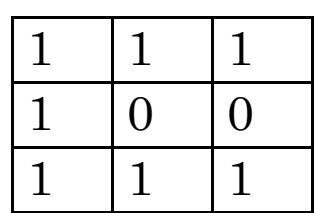

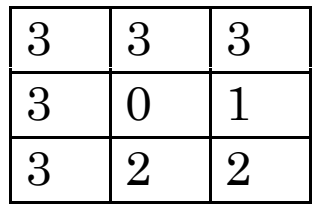

 $\frac{1}{1}$   $\frac{1}{1}$  $1\quad$ 0  $\overline{0}$  $1|1$  $\mathbf{1}$ 

7

• **Template** 
$$
\sigma = \sum_{i} (i)^2 = \frac{1}{\sqrt{\sigma}} =
$$
 adjusted

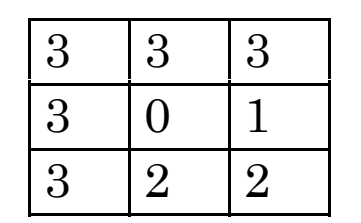

 $\frac{1}{1}$   $\frac{1}{1}$  $1\quad$ 0  $\overline{0}$  $1|1$  $\overline{1}$ 

• **Template** 
$$
\sigma = \sum_{\alpha} (i)^2 = \frac{1}{\sqrt{\sigma}} =
$$
 adjusted  $\frac{1}{1000}$  7  $\frac{1}{\sqrt{7}}$ 

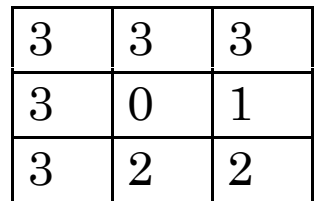

• Template  $\sigma = \sum_{\Omega} (i)^2 = \frac{1}{\sqrt{\sigma}} =$  adjusted  $\frac{1}{1}$   $\frac{1}{1}$  $1\quad$ 0  $\overline{0}$  $1|1|1$ 

$$
\sigma = \sum_{\Omega} (i)^2 = \frac{1}{\sqrt{\sigma}} =
$$

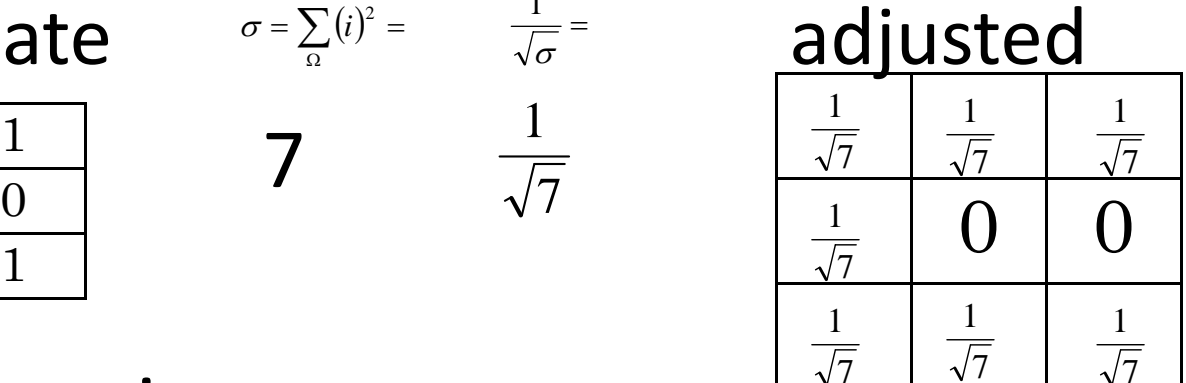

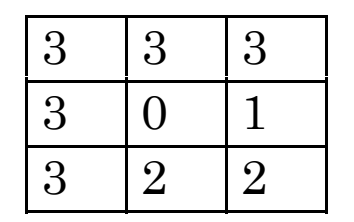

• Template  $\sigma = \sum_{\Omega} (i)^2 = \frac{1}{\sqrt{\sigma}} =$  adjusted  $\frac{1}{1}$   $\frac{1}{1}$  $1\quad$ 0  $\overline{0}$  $1|1|1$ 

$$
\sigma = \sum_{\Omega} (i)^2 = \frac{1}{\sqrt{\sigma}} =
$$

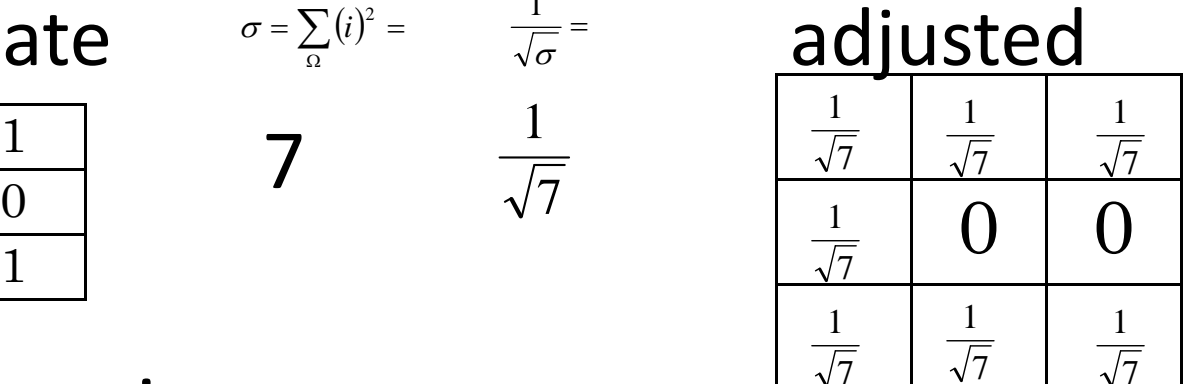

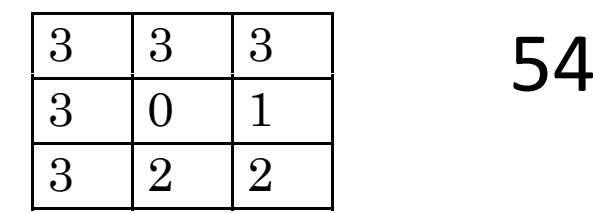

• Template  $\sigma = \sum_{\Omega} (i)^2 = \frac{1}{\sqrt{\sigma}} =$  adjusted  $\frac{1}{1}$   $\frac{1}{1}$  $1\quad$ 0  $\overline{0}$  $1 \mid 1 \mid 1$ 

$$
\sigma = \sum_{\Omega} (i)^2 = \frac{1}{\sqrt{\sigma}} =
$$

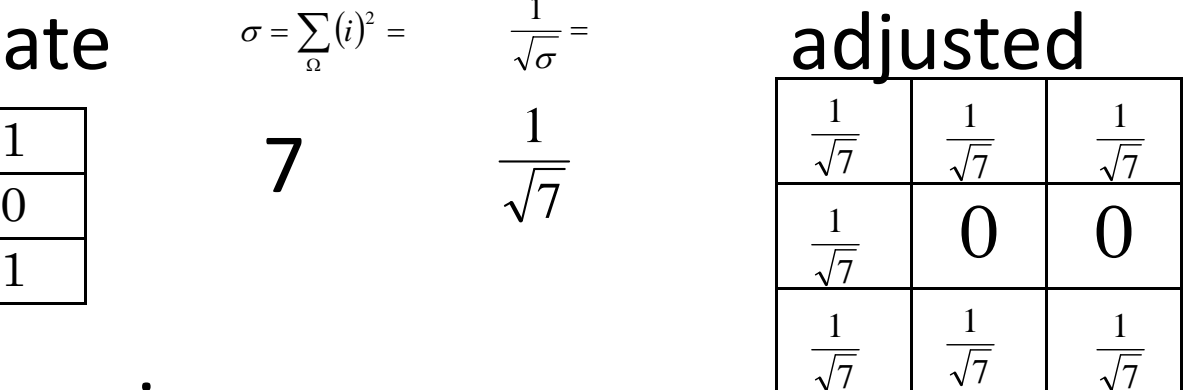

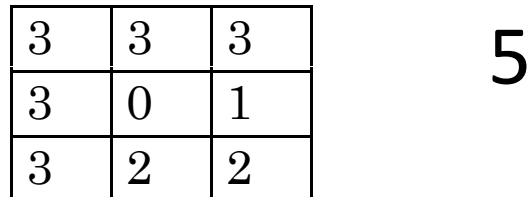

**54** 
$$
\frac{1}{\sqrt{54}} = \frac{1}{3\sqrt{6}}
$$

• Template  $\sigma = \sum_{\Omega} (i)^2 = \frac{1}{\sqrt{\sigma}} =$  adjusted  $\frac{1}{1}$   $\frac{1}{1}$  $1\quad$ 0  $\overline{0}$  $1|1|1$ 

$$
\sigma = \sum_{\Omega} (i)^2 = \frac{1}{\sqrt{\sigma}} =
$$

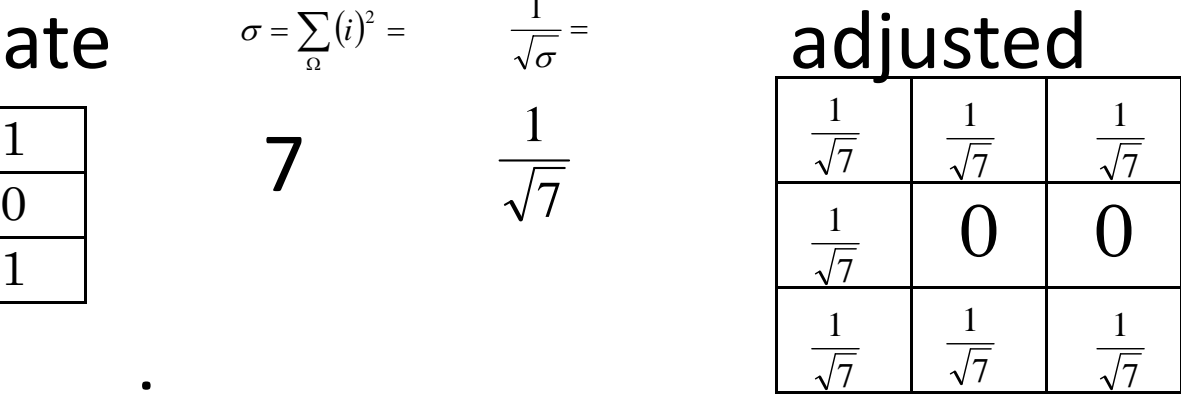

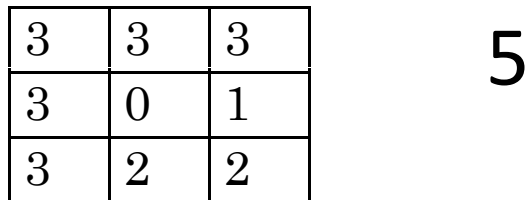

54 
$$
\frac{1}{\sqrt{54}} = \frac{1}{3\sqrt{6}}
$$

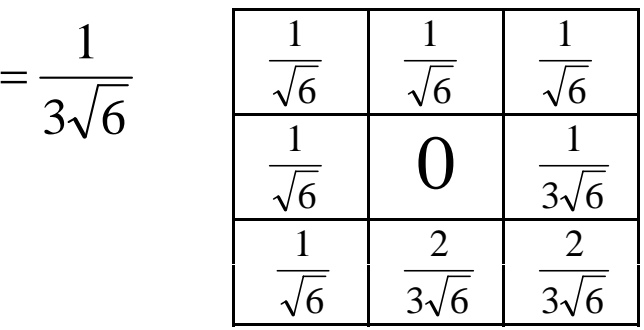

#### Lets try one… cross correlate

• Template Image 7 1 7 1 7 1  $0\perp 0$ 7 1 1 7 1 1 $rac{1}{\sqrt{7}}$ 7

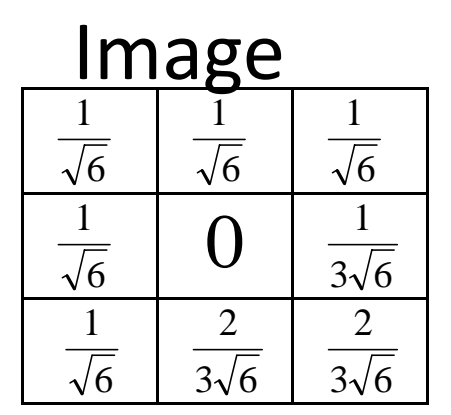

 $\frac{1}{\sqrt{7}}$   $\frac{\sqrt{7}}{7}$   $\frac{1}{\sqrt{7}}$   $\frac{\sqrt{6}}{3}$   $\frac{3\sqrt{7}}{2}$  element-wise

#### Lets try one… cross correlate

• Template Image 7 1 7 1 7 1  $0\perp 0$ 7 1 1 7 1 1 $rac{1}{\sqrt{7}}$ 7

| Image                |                       |                       |
|----------------------|-----------------------|-----------------------|
| $\frac{1}{\sqrt{6}}$ | $\frac{1}{\sqrt{6}}$  | $\frac{1}{\sqrt{6}}$  |
| $\frac{1}{\sqrt{6}}$ | $\frac{1}{\sqrt{6}}$  | $\frac{1}{3\sqrt{6}}$ |
| $\frac{1}{\sqrt{6}}$ | $\frac{2}{3\sqrt{6}}$ | $\frac{2}{3\sqrt{6}}$ |

 $\frac{1}{\sqrt{7}}$   $\frac{\sqrt{7}}{7}$   $\frac{1}{\sqrt{7}}$   $\frac{\sqrt{6}}{3}$   $\frac{3\sqrt{7}}{2}$  element-wise

$$
5 \cdot \frac{1}{\sqrt{42}} + 2 \cdot \frac{2}{3\sqrt{42}} = .97725
$$